# ค าอธิบายการกรอกระเบียนแสดงผลการเรียนหลักสูตรแกนกลางการศึกษาขั้นพื้นฐาน (ฉบับปรับปรุง 2555) แนบท้ายคำสั่งกระทรวงศึกษาธิการ ที่ สพฐ. 5/2556

------------------------------- การกรอกข้อมูลในระเบียนแสดงผลการเรียนหลักสูตรแกนกลางการศึกษาขั้นพื้นฐาน ระดับ ประถมศึกษา มัธยมศึกษาตอนต้น และมัธยมศึกษาตอนปลาย (ฉบับปรับปรุง 2555) ให้กรอกข้อมูลตาม ค าอธิบายการกรอกระเบียนแสดงผลการเรียนหลักสูตรแกนกลางการศึกษาขั้นพื้นฐานของแต่ละระดับในเอกสาร "แนวปฏิบัติการวัดและประเมินผลการเรียนรู้ ตามหลักสูตรแกนกลางการศึกษาขั้นพื้นฐาน พุทธศักราช 2551" สำหรับข้อมูลที่มีการเปลี่ยนแปลง เพิ่มเติม ให้ปฏิบัติตามคำอธิบายฉบับนี้

## การกรอกระเบียนแสดงผลการเรียนหลักสูตรแกนกลางการศึกษาขั้นพื้นฐาน ระดับประถมศึกษา (ปพ.1 : ป)

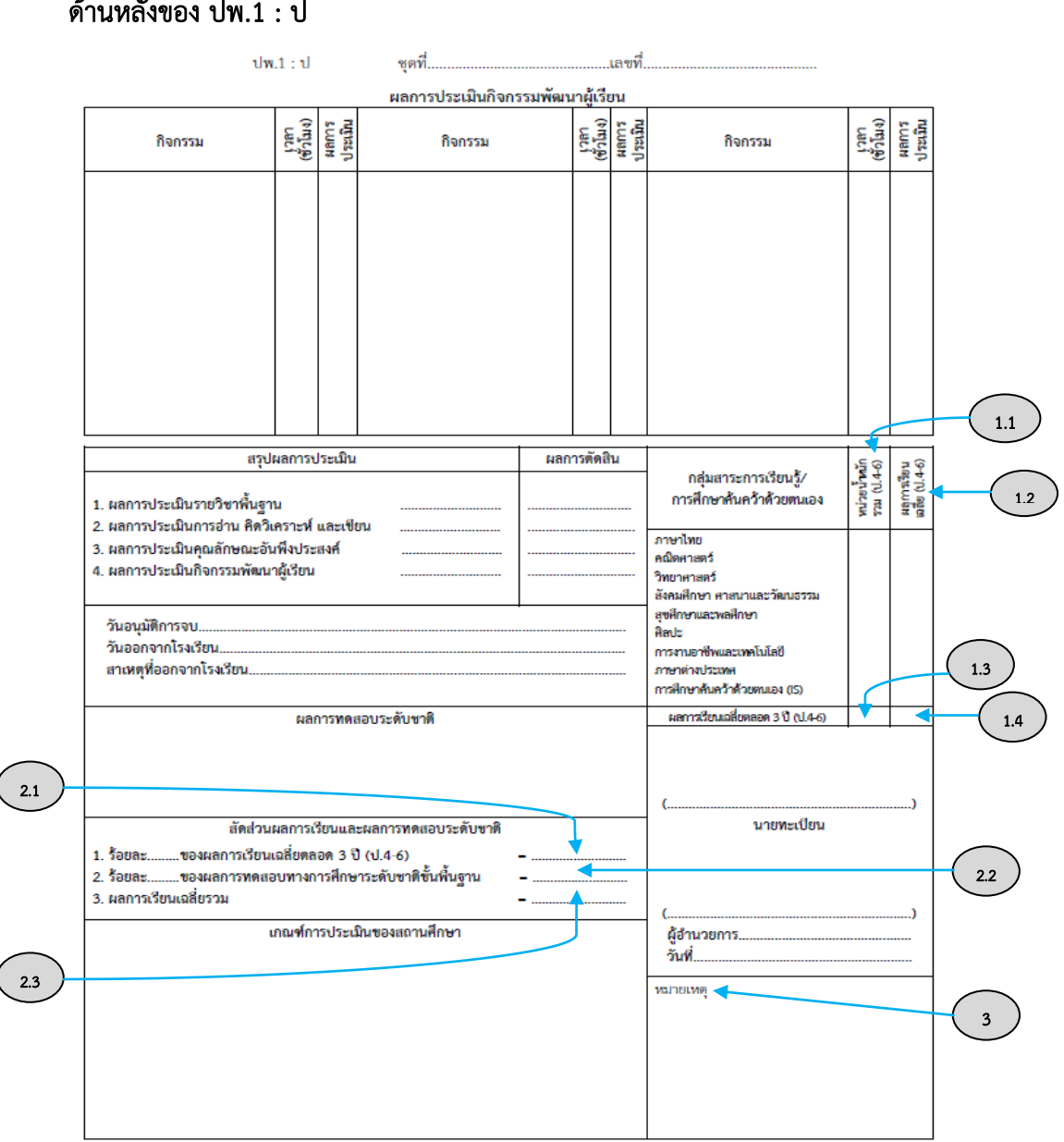

แนวปฏิบัติในการกรอกข้อมูล มีรายละเอียดดังนี้

### ด้านหลังของ ปพ.1 : ป

# 1. ผลการเรียนเฉลี่ยตลอด 3 ปี (ป.4-6)

1.1 ช่อง **"หน่วยน้ำหนักรวม (ป.4-6)**" ให้สถานศึกษาแปลงเวลาเรียนจากจำนวนชั่วโมงที่เรียน ่ ในแต่ละรายวิชาให้เป็นหน่วยน้ำหนัก โดย 40 ชั่วโมงเท่ากับ 1 หน่วยน้ำหนัก แล้วกรอกจำนวนหน่วยน้ำหนักรวมของ ทุกรายวิชาที่ผู้เรียนได้เรียนในชั้นประถมศึกษาปีที่ 4-6 โดยจำแนกเป็นกลุ่มสาระการเรียนรู้/การศึกษาค้นคว้าด้วย ตนเอง (IS)

ี สำหรับ *รายวิชาเพิ่มเติม การศึกษาค้นคว้าด้วยตนเอง (IS)* ถ้าโรงเรียนใดไม่ได้เปิดสอน ในรายวิชานี้ ให้ขีดเครื่องหมาย "–"

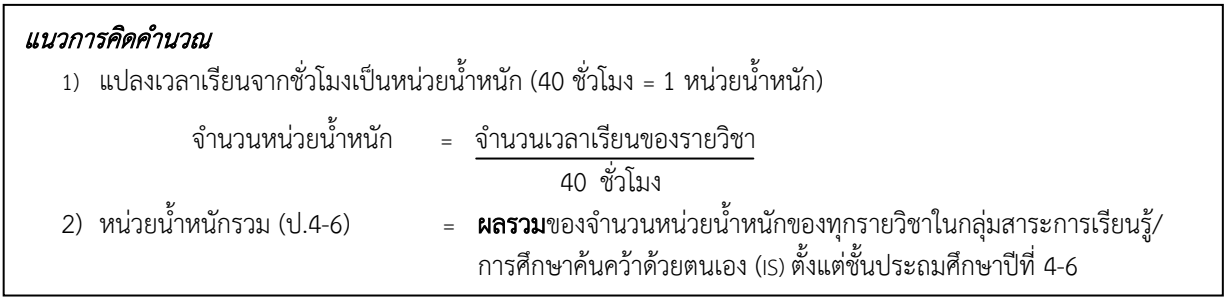

 1.2 ช่อง "ผลการเรียนเฉลี่ย (ป.4-6)" ให้กรอกผลการเรียนเฉลี่ยของทุกรายวิชาที่ผู้เรียน ได้เรียนแล้ว โดยจำแนกการเฉลี่ยเป็นกลุ่มสาระการเรียนรู้/การศึกษาค้นคว้าด้วยตนเอง (IS)

้สำหรับ *รายวิชาเพิ่มเติม การศึกษาค้นคว้าด้วยตนเอง (IS)* ถ้าโรงเรียนใดไม่ได้เปิดสอน ในรายวิชานี้ ให้ขีดเครื่องหมาย "–"

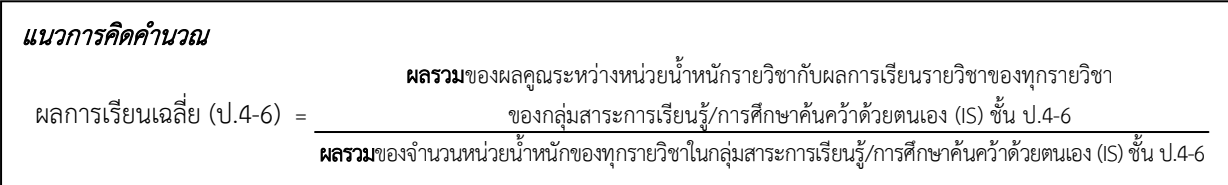

# 1.3 ช่อง **"หน่วยน้ำหนักรวมตลอด 3 ปี (ป.4-6)**" ให้กรอกจำนวนหน่วยน้ำหนักรวมของ ทุกรายวิชาที่ผู้เรียนได้เรียนในชั้นประถมศึกษาปีที่ 4-6

แนวการคิดคำนวณ

 $\overline{\phantom{0}}$ 

หน่วยน้ำหนักรวมตลอด 3 ปี (ป.4-6) = **ผลรวม**ของจำนวนหน่วยน้ำหนักของทุกรายวิชาที่เรียนของชั้นประถมศึกษาปีที่ 4-6

1.4 ช่อง "ผลการเรียนเฉลี่ยตลอด 3 ปี (ป.4-6)" ให้กรอกผลการเรียนเฉลี่ยของทุกรายวิชา ที่ผู้เรียนได้เรียนแล้ว โดยรวมเฉลี่ยทุกรายวิชาที่เรียน

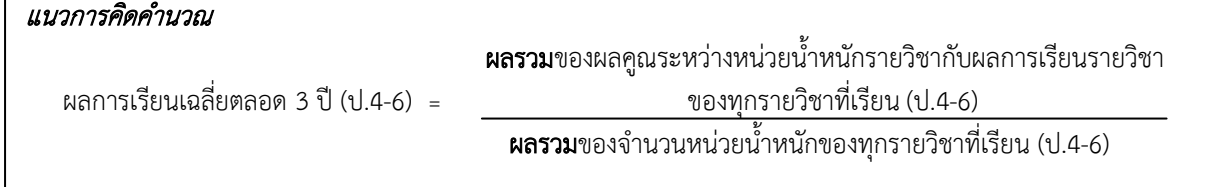

2. ช่อง "สัดส่วนผลการเรียนและผลการทดสอบระดับชาติ"

2.1 หัวข้อ "ร้อยละ......ของผลการเรียนเฉลี่ยตลอด 3 ปี (ป.4-6)" ให้กรอกสัดส่วนของ ผลการเรียนเฉลี่ยตลอด 3 ปี (ป.4-6) ตามประกาศการใช้ผลการทดสอบทางการศึกษาระดับชาติขั้นพื้นฐานเป็น องค์ประกอบหนึ่งในการตัดสินผลการเรียนของผู้เรียนที่จบการศึกษาตามหลักสูตรแกนกลางการศึกษาขั้นพื้นฐาน พุทธศักราช 2551 แล้วคิดผลการเรียนที่ได้ตามสัดส่วนนั้น

### *แนวการคิดคำนวณ (*ในปีการศึกษา 2555 ให้ใช้ผลการเรียนของผู้เรียนที่ประเมินโดยสถานศึกษาและผลการทดสอบ ทางการศึกษาระดับชาติขั้นพื้นฐาน (O-NET) ในสัดส่วน 80 : 20)

ร้อยละ  $\,80\,$  ของผลการเรียนเฉลี่ยตลอด 3 ปี (ป.4-6)  $\,$  = ผลการเรียนเฉลี่ยตลอด 3 ปี (ป.4-6) ในข้อ 1.4 X 0.8

2.2 หัวข้อ "ร้อยละ......ของผลการทดสอบทางการศึกษาระดับชาติขั้นพื้นฐาน"ให้กรอกสัดส่วน ของผลการทดสอบทางการศึกษาระดับชาติขั้นพื้นฐาน ตามประกาศการใช้ผลการทดสอบทางการศึกษา ระดับชาติขั้นพื้นฐานเป็นองค์ประกอบหนึ่งในการตัดสินผลการเรียนของผู้เรียนที่จบการศึกษาตามหลักสูตร ้แกนกลางการศึกษาขั้นพื้นฐาน พุทธศักราช 2551 แล้วคิดคำนวณผลการทดสอบที่ได้ตามสัดส่วนนั้น  $\overline{a}$ 

## *แนวการคิดคำนวณ (*ในปีการศึกษา 2555 ให้ใช้ผลการเรียนของผู้เรียนที่ประเมินโดยสถานศึกษาและผลการทดสอบ ทางการศึกษาระดับชาติขั้นพื้นฐาน (O-NET) ในสัดส่วน 80 : 20)

ร้อยละ *20* ของผลการทดสอบทางการศึกษาระดับชาติขั้นพื้นฐาน = ผลการคำนวณที่ได้รับแจ้งจาก สทศ.

**หมายเหตุ** สถาบันทดสอบทางการศึกษาแห่งชาติ (องค์การมหาชน) เป็นผู้คิดคำนวณให้ สถานศึกษาสามารถนำ ้ ผลการคำนวณผลการสอบของผู้เรียนที่ได้รับแจ้งจาก สทศ. มากรอกได้เลย

2.3 หัวข้อ "ผลการเรียนเฉลี่ยรวม" ให้กรอกผลรวมจากการคิดสัดส่วนระหว่างผลการเรียนของ ผู้เรียนที่ประเมินโดยสถานศึกษาและผลการทดสอบทางการศึกษาระดับชาติขั้นพื้นฐาน

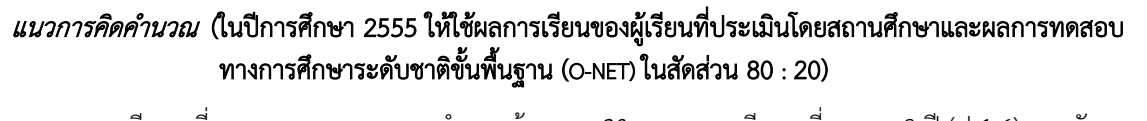

- ผลการเรียนเฉลี่ยรวม = ผลการคำนวณร้อยละ *80* ของผลการเรียนเฉลี่ยตลอด 3 ปี (ป.4-6) บวกกับ ผลการคำนวณร้อยละ *20* ของผลการทดสอบทางการศึกษาระดับชาติขั้นพื้นฐาน  $=$   $\binom{1}{1}$  2.1 + 2.2)
	- 3. ช่อง "หมายเหตุ"

 $\overline{a}$ 

3.1 กรณีโรงเรียนที่จัดการเรียนการสอนรายวิชาเพิ่มเติม การศึกษาค้นคว้าด้วยตนเอง (IS) ถ้า เป็นโรงเรียนมาตรฐานสากล ให้ระบุข้อความลงในช่องหมายเหตุ ดังนี้

"เป็นโรงเรียนมาตรฐานสากลตามประกาศ สพฐ."

ถ้าไม่ใช่เป็นโรงเรียนมาตรฐานสากล ให้ระบุข้อความลงในช่องหมายเหตุ ดังนี้

# "เป็นโรงเรียนที่จัดการเรียนการสอนรายวิชาเพิ่มเติม การศึกษาค้นคว้าด้วยตนเอง (IS)"

 3.2 กรณีที่นักเรียนย้ายจากโรงเรียนมาตรฐานสากลหรือโรงเรียนทั่วไปที่จัดการเรียนการสอน รายวิชาเพิ่มเติม การศึกษาค้นคว้าด้วยตนเอง (IS) มาเรียนโรงเรียนทั่วไปที่ไม่ได้จัดการเรียนการสอนรายวิชา เพิ่มเติม การศึกษาค้นคว้าด้วยตนเอง (IS) ให้ระบุข้อความลงในช่องหมายเหตุ ดังนี้

"ย้ายมาจากโรงเรียนมาตรฐานสากลตามประกาศ สพฐ." หรือ "ย้ายมาจากโรงเรียนที่จัดการเรียนการสอนรายวิชาเพิ่มเติม การศึกษาค้นคว้าด้วยตนเอง (IS)"  ระดับมัธยมศึกษาตอนปลาย (ปพ.1 : พ) การกรอกระเบียนแสดงผลการเรียนหลักสูตรแกนกลางการศึกษาขั้นพื้นฐาน ระดับมัธยมศึกษาตอนต้น (ปพ.1 : บ) และ

#### ด้านหลังของ ปพ.1 : บ และ ปพ.1 : พ ปพ.1 : บ/พซดที่... เลขที่ ผลการประเมินกิจกรรมพัฒนาผู้เรียน เวลา<br>(ขั้วโมง)<br>ผลการ<br>ประเมิน เวลา<br>ชั่วโมง)<br>Jระเมิน เวลา<br>ชั่วโมง)<br>ประเมิน กิจกรรม กิจกรรม กิจกรรม สรุปผลการประเมิน ผลการตัดสิน คลินที่ กลุ่มสาระการเรียนรู้/ 1. จำนวนหน่วยกิตรายวิชาพื้นฐานที่เรียน. ำส การศึกษาค้นคว้าด้วยตนเอง จำนวนหน่วยกิตรายวิชาเพิ่มเติมที่เรียน. ነኛ 2. ผลการประเมินการอ่าน คิดวิเคราะห์ และเขียน ได้. ภาษาไทย คณิตศาสตร์ 3. ผลการประเมินคณลักษณะอันพึงประสงค์ ነል ่ 4. ผลการประเมินกิจกรรมพัฒนาผู้เรียน วิทยาศาสตร์ ได้. - ..............<br>สังคมศึกษา ศาสนาและวัฒนธรรม สบศึกษาและพลศึกษา วันอนุมัติการจบ... Bank วันออกจากโรงเรียน การงานอาชีพและเทคโนโลยี สาเหตุที่ออกจากโรงเรียน ภาษาต่างประเทศ การศึกษาค้นคว้าด้วยตนเอง (IS) ้ผลการเรียนเฉลี่ยดลอดหลักสูตร ผลการทดสอบระดับชาติ 2.1 นายทะเบียน สัดส่วนผลการเรียนและผลการทดสอบระดับซาติ ..ของผลการเรียนเฉลี่ยตลอดหลักสูตร 1 ร้อยละ 2. ร้อยละ... ....ของผลการทดสอบทางการศึกษาระดับซาติขั้นพื้นฐาน 3. ผลการเรียนเฉลี่ยรวม

# แนวปฏิบัติในการกรอกข้อมูล มีรายละเอียดดังนี้

I

 $\overline{\phantom{a}}$ 

 $\overline{a}$  $\overline{\phantom{0}}$ 

2.3

## 1. ผลการเรียนเฉลี่ยตลอดหลักสูตร

เกณฑ์การประเมินของสถานศึกษา

1.1 ช่อง **"หน่วยกิตรวม**" ให้กรอกจำนวนหน่วยกิตรวมของทุกรายวิชาที่ผู้เรียนได้เรียนแล้ว โดย จ าแนกเป็นกลุ่มสาระการเรียนรู้/การศึกษาค้นคว้าด้วยตนเอง (IS)

ผู้อำนวยการ วันที่. หมายเหตุ

สำหรับ *รายวิชาเพิ่มเติม การศึกษาค้นคว้าด้วยตนเอง (IS)* ถ้าโรงเรียนใดไม่ได้เปิดสอน ในรายวิชานี้ ให้ขีดเครื่องหมาย "–"

### แนวการคิดคำนวณ

หน่วยกิตรวม = **ผลรวม**ของจำนวนหน่วยกิตของทุกรายวิชาในกลุ่มสาระการเรียนรู้/การศึกษาค้นคว้าด้วยตนเอง (IS)

2.2

3

1.3

1.4

1.1

1.2

 1.2 ช่อง "ผลการเรียนเฉลี่ย" ให้กรอกผลการเรียนเฉลี่ยของทุกรายวิชาที่ผู้เรียนได้เรียนแล้ว โดยจำแนกการเฉลี่ยเป็นกลุ่มสาระการเรียนรู้/การศึกษาค้นคว้าด้วยตนเอง (IS)

ี สำหรับ *รายวิชาเพิ่มเติม การศึกษาค้นคว้าด้วยตนเอง (IS)* ถ้าโรงเรียนใดไม่ได้เปิดสอน ในรายวิชานี้ ให้ขีดเครื่องหมาย "–"

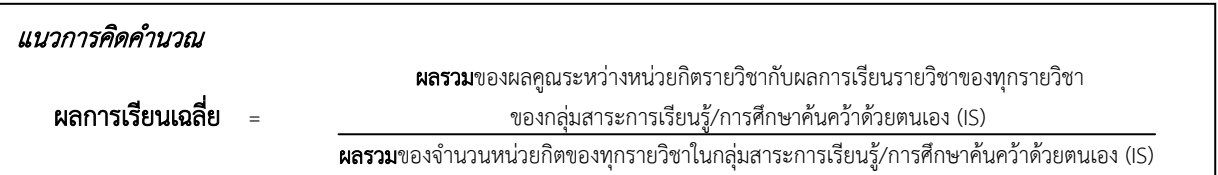

1.3 ช่อง **"หน่วยกิตรวมตลอดหลักสูตร**" ให้กรอกจำนวนหน่วยกิตรวมของทุกรายวิชาที่ผู้เรียน ได้เรียนแล้ว โดยรวมทุกกลุ่มสาระการเรียนรู้/การศึกษาค้นคว้าด้วยตนเอง (IS)

### แนวการคิดคำนวณ

 $\overline{\phantom{0}}$ 

หน่วยกิตรวมตลอดหลักสูตร = **ผลรวม**ของจำนวนหน่วยกิตของทุกรายวิชาที่เรียน

1.4 ช่อง "ผลการเรียนเฉลี่ยตลอดหลักสูตร" ให้กรอกผลการเรียนเฉลี่ยของทุกรายวิชา ที่ผู้เรียนได้เรียนแล้ว โดยรวมเฉลี่ยทุกรายวิชาที่เรียน

### แนวการคิดคำนวณ

 $\overline{a}$ 

 ผลการเรียนเฉลี่ยตลอดหลักสูตร = ผลรวมของผลคูณระหว่างหน่วยกิตรายวิชากับผลการเรียนรายวิชาของทุกรายวิชาที่เรียน **ผลรวม**ของจำนวนหน่วยกิตของทุกรายวิชาที่เรียน

### 2. ช่อง "สัดส่วนผลการเรียนและผลการทดสอบระดับชาติ"

2.1 หัวข้อ "ร้อยละ......ของผลการเรียนเฉลี่ยตลอดหลักสูตร" ให้กรอกสัดส่วนของ ผลการเรียนเฉลี่ยตลอดหลักสูตร ตามประกาศการใช้ผลการทดสอบทางการศึกษาระดับชาติขั้นพื้นฐานเป็น องค์ประกอบหนึ่งในการตัดสินผลการเรียนของผู้เรียนที่จบการศึกษาตามหลักสูตรแกนกลางการศึกษาขั้นพื้นฐาน พุทธศักราช 2551 แล้วคิดคำนวณผลการเรียนที่ได้ตามสัดส่วนนั้น

*แนวการคิดคำนวณ (*ในปีการศึกษา 2555 ให้ใช้ผลการเรียนของผู้เรียนที่ประเมินโดยสถานศึกษาและผลการทดสอบ ทางการศึกษาระดับชาติขั้นพื้นฐาน (O-NET) ในสัดส่วน 80 : 20)

ร้อยละ  $\,$  ของผลการเรียนเฉลี่ยตลอดหลักสูตร = ผลการเรียนเฉลี่ยตลอดหลักสูตร ในข้อ 1.4 X 0.8

2.2 หัวข้อ "ร้อยละ......ของผลการทดสอบทางการศึกษาระดับชาติขั้นพื้นฐาน"ให้กรอกสัดส่วน ของผลการทดสอบทางการศึกษาระดับชาติขั้นพื้นฐาน ตามประกาศการใช้ผลการทดสอบทางการศึกษา ระดับชาติขั้นพื้นฐานเป็นองค์ประกอบหนึ่งในการตัดสินผลการเรียนของผู้เรียนที่จบการศึกษาตามหลักสูตร แกนกลางการศึกษาขั้นพื้นฐาน พุทธศักราช 2551 แล้วคิดผลการเรียนที่ได้ตามสัดส่วนนั้น

*แนวการคิดคำนวณ (*ในปีการศึกษา 2555 ให้ใช้ผลการเรียนของผู้เรียนที่ประเมินโดยสถานศึกษาและผลการทดสอบ ทางการศึกษาระดับชาติขั้นพื้นฐาน (O-NET) ในสัดส่วน 80 : 20)

ร้อยละ *20* ของผลการทดสอบทางการศึกษาระดับชาติขั้นพื้นฐาน = ผลการคำนวณที่ได้รับแจ้งจาก สทศ.

**หมายเหตุ** สถาบันทดสอบทางการศึกษาแห่งชาติ (องค์การมหาชน) เป็นผู้คิดคำนวณให้ สถานศึกษาสามารถนำ ้ผลการคำนวณผลการสอบของผู้เรียนที่ได้รับแจ้งจาก สทศ. มากรอกได้เลย

2.3 หัวข้อ "ผลการเรียนเฉลี่ยรวม" ให้กรอกผลรวมจากการคิดสัดส่วนระหว่างผลการเรียนของ ผู้เรียนที่ประเมินโดยสถานศึกษาและผลการทดสอบทางการศึกษาระดับชาติขั้นพื้นฐาน

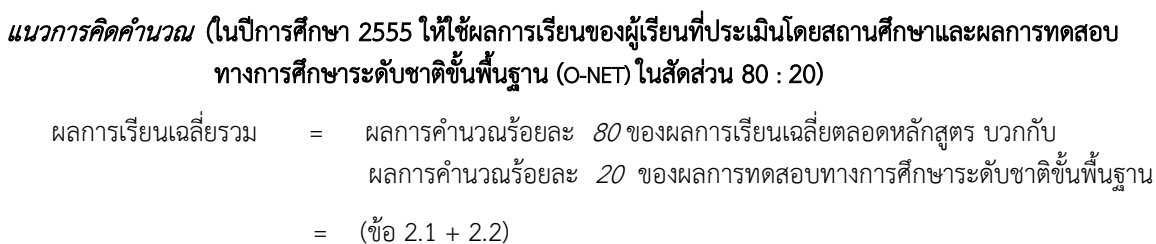

### 3. ช่อง "หมายเหตุ"

 $\overline{a}$ 

3.1 กรณีโรงเรียนที่จัดการเรียนการสอนรายวิชาเพิ่มเติม การศึกษาค้นคว้าด้วยตนเอง (IS) ถ้า เป็นโรงเรียนมาตรฐานสากล ให้ระบุข้อความลงในช่องหมายเหตุ ดังนี้

### "เป็นโรงเรียนมาตรฐานสากลตามประกาศ สพฐ."

ถ้าไม่ใช่เป็นโรงเรียนมาตรฐานสากล ให้ระบุข้อความลงในช่องหมายเหตุ ดังนี้

# "เป็นโรงเรียนที่จัดการเรียนการสอนรายวิชาเพิ่มเติม การศึกษาค้นคว้าด้วยตนเอง (IS)"

 3.2 กรณีที่นักเรียนย้ายจากโรงเรียนมาตรฐานสากลหรือโรงเรียนทั่วไปที่จัดการเรียนการสอน รายวิชาเพิ่มเติม การศึกษาค้นคว้าด้วยตนเอง (IS) มาเรียนโรงเรียนทั่วไปที่ไม่ได้จัดการเรียนการสอนรายวิชา เพิ่มเติม การศึกษาค้นคว้าด้วยตนเอง (IS) ให้ระบุข้อความลงในช่องหมายเหตุ ดังนี้

> "ย้ายมาจากโรงเรียนมาตรฐานสากลตามประกาศ สพฐ." หรือ "ย้ายมาจากโรงเรียนที่จัดการเรียนการสอนรายวิชาเพิ่มเติม การศึกษาค้นคว้าด้วยตนเอง (IS)"